# **Compiler 2 TECHNISCHE I INIVERSITÄT 5. Block: Eliminieren redundanter Berechnungen DARMSTADT while class boolean int for if**

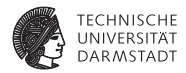

# **Organisatorisches**

SoSe 2017 | Technische Universität Darmstadt – FG Eingebettete Systeme und ihre Anwendungen | Prof. Andreas Koch | 2

# **Organisatorisches**

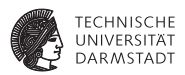

- ▶ Ab jetzt vorgehen nach Cooper & Torczon
	- **Daraus ab jetzt auch die meisten Zeichnungen**
- <sup>I</sup> Geplant: Behandele Kapitel 8-10
- $\blacktriangleright$  Unterstützt durch Papers
	- ▶ Werden als PDF auf Web-Seite gelegt

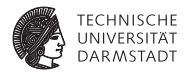

# Einleitung

SoSe 2017 | Technische Universität Darmstadt – FG Eingebettete Systeme und ihre Anwendungen | Prof. Andreas Koch | 4

# **Auswirkung von Optimierung**

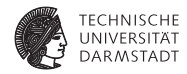

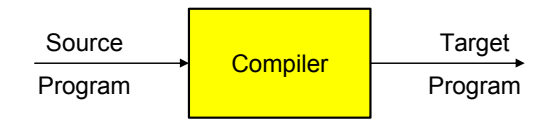

Optimierer versucht:

- ► Overhead von hoher Abstraktionsebene der Eingabesprache zu reduzieren
- Eingabeprogramm effizient auf Zielmaschine abzubilden
	- <sup>I</sup> Vertusche Schwächen der Hardware-Architektur
	- ▶ Stärken der Hardware-Architektur auszunutzen
- $\blacktriangleright$  Sonderfälle auszunutzen
- ➥Ziel: Effizienz eines erfahrenen Assembler-Programmiers

# **Ergebnis der Optimierung**

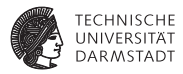

Viele Möglichkeiten, entsprechend Vorgabe des Benutzers

- ▶ Schnellster Code
- <sup>I</sup> Kleinster Code
- <sup>I</sup> Geringste Anzahl an Speicherzugriffen
- <sup>I</sup> Geringste Anzahl von ausgelagerten Speicherseiten

<sup>I</sup> . . .

➥Optimierung formt Code entsprechend um

### **Charakteristika von Optimierungen**

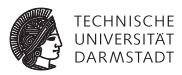

Sicherheit Die Bedeutung des Programmes (hier: extern beobachtetes Verhalten) darf nicht verändert werden.

Profitabilität Die Optimierung muß in Bezug auf das angestrebte Ziel eine ausreichende Verbesserung bringen.

Risiko Welche negativen Effekte kann die Optimierung nach sich ziehen?

Anwendbarkeit Gibt es ausreichend viele Stellen, an denen die Optimierung angebracht werden kann?

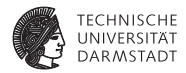

# Redundante Ausdrücke

## **Redundante Ausdrücke**

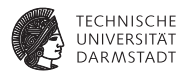

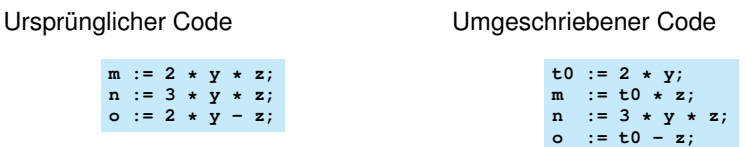

### Redundanter Ausdruck

Ein Ausdruck  $x \circ p$  y ist an an einer Position L redundant, wenn er in jedem Fall vor L berechnet wurde, und zwischen der Berechnung und L die Operanden  $x$  und  $y$ nicht verändert wurden.

# **Beschränkung auf Basisblock**

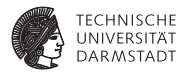

# Basisblock (BB)

Längste Folge von Anweisungen ohne Kontrollfluß.

Beispiel:

Basisblöcke:

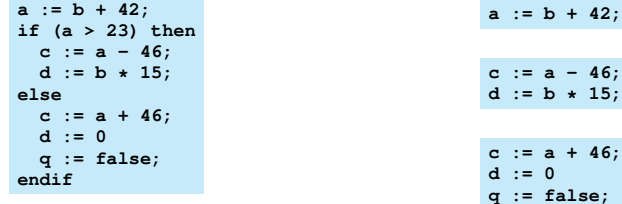

### **Erster Ansatz: AST-Ebene**

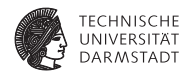

Erkennen gleicher Teilbäume, dann Erweiterung auf DAG

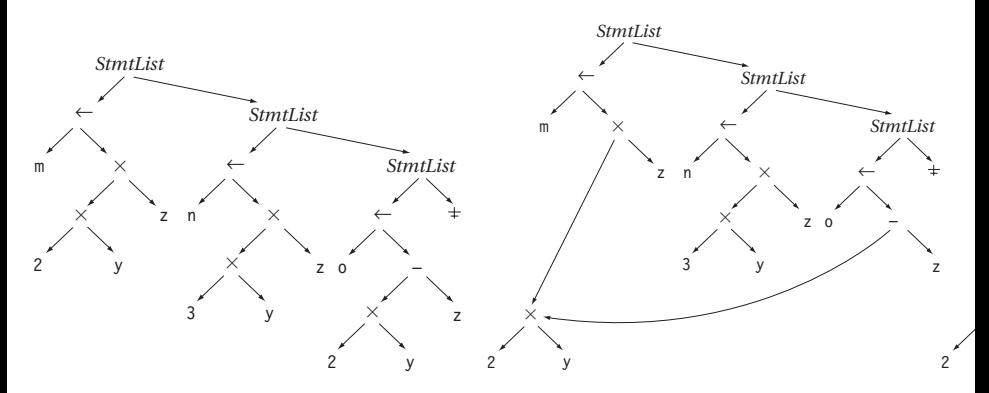

➥Redundanzelimination in ASG-Konstruktoren einbauen

### **Erster Ansatz: Realisierungsidee**

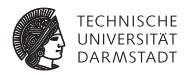

- <sup>I</sup> Hashing über ganze Unterbäume
- Gleicher Hash  $\rightarrow$  vergleiche Struktur genau
- <sup>I</sup> Wenn gleich: Setze bei redundantem Auftreten Zeiger auf Definition um

Problem:

 $m := 2 \cdot y \cdot z;$ **y := 3 \* y \* z;**  $o := 2 * v - z$ ;

Einfaches Hashing bei o := ...

- ► findet Definition von  $2*y$  (bei  $m:-...$ )
- sieht aber nicht Zuweisung bei  $y:=-$ ...

### **Erster Ansatz: Reparatur**

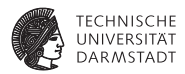

Braucht Mechanismus, um Zuweisungen zu beachten! Idee

- Verwalte unterschiedliche Versionen von Variablen
- Erhöhe Versionsnummer bei jeder Zuweisung ( $\rightarrow$  SSA)
- <sup>I</sup> Hash nun über Variablennamen und Versionsnummer

**m0 := 2 \* y0 \* z0;**  $v1 := 3 * v0 * z0$ ; **o0 := 2 \* y1 - z0;**

- <sup>I</sup> Trägt bei m0 nun als bekannt den Ausdruck 2\*y0 ein
- <sup>I</sup> Unterbindet Wiederverwendung als 2\*y1

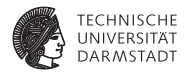

# CFG-basierte Redundanzeliminierung mit Wertnumerierung

# **Anderer Ansatz der Redundanzeliminierung**

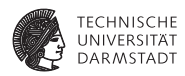

Nun keine Analyse des AST mehr!

Idee

- ► Verwalte nun nicht Variablennamen in Ausdrücken
- <sup>I</sup> . . . sondern direkt ihre Werte
	- <sup>I</sup> Jeder zur Laufzeit berechnete Wert wird durchnumeriert
	- Der Wert zweier Ausdrücke e<sub>1</sub> und e<sub>2</sub> bekommt dieselbe Nummer
	- ► ... wenn *e*<sub>1</sub> und *e*<sub>2</sub> beweisbar immer denselben Wert liefern

# **Value Numbering (VN)**

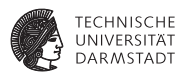

- $\blacktriangleright$   $e_1$  und  $e_2$  redundant, wenn
	- ► sie ihre Operanden mit gleichen Operatoren verknüpfen
	- $\blacktriangleright$  und die Operanden die gleichen Wertnummern haben

#### Implementierung mit Hash-Table

- $\blacktriangleright$  Hashe Textdarstellung von Variablen und Konstanten (. spelling)
	- **Alternativ in Triangle: Adresse der Deklaration im AST**
	- **Alternativ in Bantam: Declaration-Objektreferenz**
- Hashe ganze Ausdrücke bestehend aus Operatoren und Wertnummern
- <sup>I</sup> Neue Werte (neue Hash-Keys) bekommen neue Wertnummer zugewiesen

Wichtig: Ausdrücke gleichen Hash-Wertes müssen zur Laufzeit gleichen Wert liefern.

# **Value Numbering: Hash-Kollisionen**

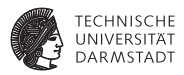

Wie Kollisionen handhaben?

- $\triangleright$  Bei einfachen Ausdrücken x op y leicht vermeidbar
	- $\blacktriangleright$  4b für Operator
	- je 14b für Wertnummern der Teilausdrücke
	- $\blacktriangleright$  insgesamt ein 32b Wort
	- Eindeutig bis max. 16384 Teilausdrücken
- **Bei komplizierteren Ausdrücken** 
	- a op1 b op2 c op3 ...
		- $\triangleright$  Kollisionen nicht mehr einfach vermeidbar
		- ▶ Zweistufiges Vorgehen: Hash+Vergleich
		- $\blacktriangleright$  Alternative: Aufteilen in einfache Ausdrücke
			- $\blacktriangleright$  Auch in Triangle (Baum aus Teilausdrücken)
- $\blacktriangleright$  Hier Beschränkung auf einfache Ausdrücke
	- $\blacktriangleright$  Realistisch für Bantam TAC

## **Beispiel Value Numbering**

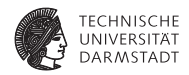

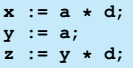

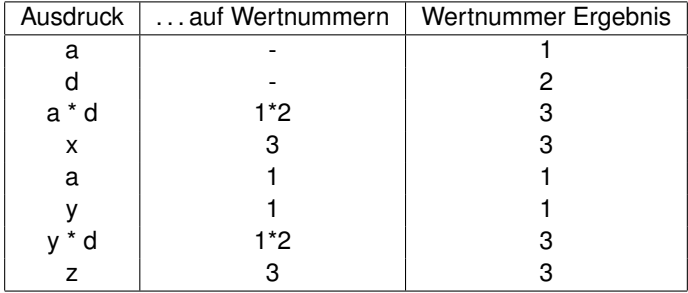

#### Wichtig: Zahlen sind keine Werte, sondern Wertnummern!

## **Value Numbering Algorithmus**

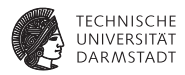

Für jeden Ausdruck *e* der Form  $r_e \leftarrow x_e$  op<sub>e</sub>  $y_e$  im Block

- 1. Bestimme Wertnummern von *xe*, *y<sup>e</sup>*
- 2. Bestimme Hash-Wert für *xe*, *ye*, *op<sup>e</sup>*
- 3. Hash-Wert bekannt?
	- ► Ja: ersetze *e* durch Kopie von bekanntem Ausdruck, trage dessen Wertnummer für *r<sup>e</sup>* ein.
	- ► Nein: Trage Hash-Wert neu in Tabelle ein, vergebe neue Wertnummer und trage diese für *r<sup>e</sup>* ein.

# **Diskussion Value Numbering (VN) 1**

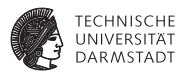

#### $\blacktriangleright$  Kommutative Operatoren

- $\triangleright$  Schlage mit beiden Operandenreihenfolgen nach
- ▶ Auch Constant Folding während VN möglich
	- ► Flag in Tabelle für "konstanter Wert"
- ► Berücksichtige algebraische Eigenschaften beim Hashen
	- ▶ Viele Sonderfälle, baue Entscheidungsbaum für Operator
	- **Auf Wertnummern,** *nicht* **auf Variablen**

#### **Algebraische Eigenschaften**

x←y, x+0, x-0, x∗1, x÷1, x-x, x∗0, x÷x, x∨0, x ∧ 0xFF...FF,<br>max(x,MAXINT), min(x,MININT),  $max(x,x)$ , min(y,y), and so on ...

# **Diskussion Value Numbering (VN) 2**

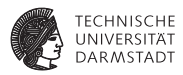

- <sup>I</sup> Schreiben über Zeiger löscht *alle* Wertnummern
- <sup>I</sup> Schreiben auf Arrayelement mit variablem Index
	- **E** Löscht Wertnummern aller Elemente dieses Arrays
- ▶ Schreiben auf ganze Record-Variable
	- ► Löscht Wertnummern aller Komponenten dieser Record-Variable
- **Prozeduraufruf** 
	- ► Löscht Wertnummern von var-Parametern
	- ► Löscht Wertnummern von globalen und nicht-lokalen Variablen

### **Beispiel VN mit Umschreiben**

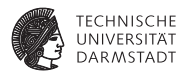

Bisher: Erkennen von Redundanzen, jetzt auch Umschreiben des Codes

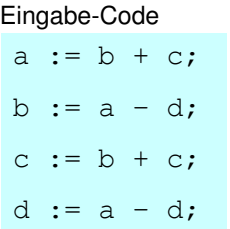

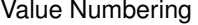

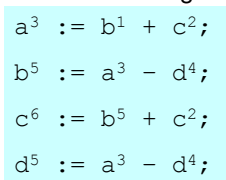

#### Umschreiben

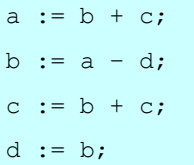

# **Eindeutig benannte Zuweisungsziele**

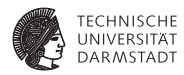

#### Wertinstanzen der SSA-Form

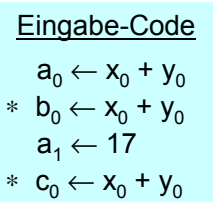

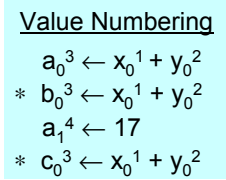

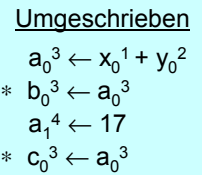

 $\blacktriangleright$  Wert 3 verfügbar als  $a_0^3$ 

# **Ist VN sicher?**

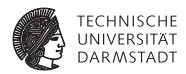

- Hash-Tabelle beginnt leer
- Ausdrücke werden bei Durchgehen des Blocks eingetragen
- Falls (op,  $VN(x)$ ,  $VN(y)$ ) in Tabelle vorkommt
	- It Ist Ausdruck mindestens einmal bereits in Block vorgekommen
	- $\triangleright$  *x* und *y* sind nicht neubelegt worden
		- **Algorithmus verwendet Wertnummern statt Variablen!**

➥Falls (op, VN(*x*), VN(*y*)) eine Wertnummer hat, kann er gefahrlos benutzt werden

#### Algorithmus

- **Deweist inkrementell, dass (op,**  $VN(x)$ **,**  $VN(y)$ **) redundant**
- $\blacktriangleright$  modifiziert Code, aber invalidiert nicht Tabelle

# **Ist VN profitabel?**

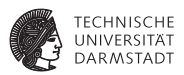

- $\triangleright$  Wenn Wiederbenutzung billiger ist als Neuberechnung
	- $\blacktriangleright$  Übliche Annahme
	- **Bei Registermaschinen potentiell problematisch (register spill)**
- **EX Zusätzliches Constant Folding ist immer profitabel** 
	- ► Neuberechnung braucht immer 1+ zusätzliche Register
	- ► Load Immediate braucht genau 1 zusätzliches Register
	- Immediate Instruktion braucht 0 zusätzliche Register ADD R0, #8
- Algebraische Eigenschaften
	- Entfernte Operationen sind immer nützlich  $(x + 0)$
	- $\blacktriangleright$  Vereinfachung hängt von Zielmaschine ab (2<sup>\*</sup>x, x+x)
	- $\blacktriangleright$  Kann aber leicht berücksichtigt werden

# **Wo und wie ist VN anwendbar?**

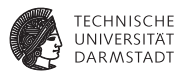

- <sup>I</sup> Potentiell anwendbar auf alle Ausdrücke eines Blocks
- Wie passende Stellen finden?
- Abarbeiten der Anweisungen in Programmreihenfolge
	- **P** *program order*
- <sup>I</sup> Konstruiert Modell des dynamischen Programmzustands
- <sup>I</sup> Bei jeder Operation verschiedene Möglichkeiten prüfen

Zusammenfassung

- ▶ VN führt erschöpfende Suche durch
- <sup>I</sup> Folge: Nur begrenzter Rechenaufwand je Operation akzeptabel

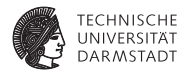

# Lokale Methoden

SoSe 2017 | Technische Universität Darmstadt – FG Eingebettete Systeme und ihre Anwendungen | Prof. Andreas Koch | 27

### **Lokale Methoden**

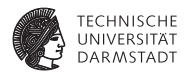

- <sup>I</sup> Arbeiten auf Basisblöcken (BB)
- <sup>I</sup> Für jeden Basisblock gilt
	- $\blacktriangleright$  Alle Anweisungen werden sequentiell abgearbeitet
	- Falls eine Anweisung ausgeführt wird, werden alle Anweisungen ausgeführt.
- **Können sehr genaue Analysen durchführen**
- <sup>I</sup> Beweisen dabei i.d.R. stärkere Aussagen als auf größeren Bereichen möglich

## **Bisheriges VN Vorgehen**

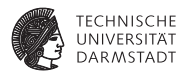

Local Value Numbering (LVN)

- $\blacktriangleright$  Jeweils ein Basisblock betrachtet
- <sup>I</sup> Gute lokale Resultate
- Aber keine Arbeit über Blockgrenzen

#### Erweitern des Redundanzbegriffes

### Redundanz über Blockgrenzen hinweg

Ein Ausdruck x op y ist an einer Stelle L genau dann redundant, wenn er auf jedem Pfad vom Startknoten des CFGs zur Stelle L evaluiert worden ist und die Werte seiner Teilausdrücke x und y nicht verändert wurden.

# **Beispiel LVN**

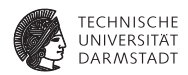

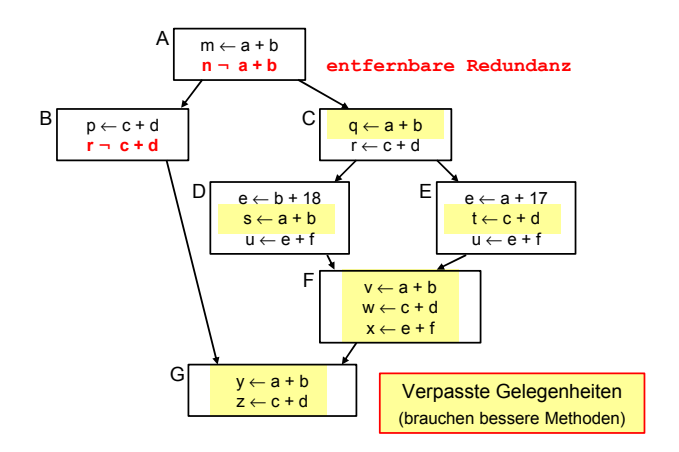

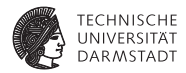

# Superlokale Methoden

SoSe 2017 | Technische Universität Darmstadt – FG Eingebettete Systeme und ihre Anwendungen | Prof. Andreas Koch | 31

## **Superlokale Methoden 1**

**Arbeiten auf Extended Basic Blocks (EBBs)**

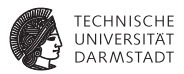

- ▶ EBB  $B = \{b_1, b_2, ..., b_n\}$ , mit BBs  $b_i$
- <sup>I</sup> Nur *b*<sup>1</sup> darf im CFG mehrere oder keine Vorgänger haben
- <sup>I</sup> Alle anderen *b<sup>i</sup>* haben genau einen Vorgänger
- $\blacktriangleright$  EBB ist Baum aus BBs mit  $b_1$  als Wurzel

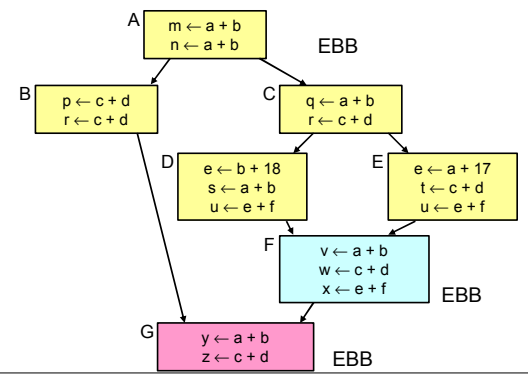

## **Superlokale Methoden 2**

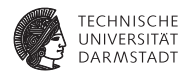

\*

- Idee: Benutze Pfade beginnend bei *b*<sub>1</sub> durch EBB wie einen BB
- Auf jedem Pfad: Genau ein Vorgänger, baue auf dessen Analysen auf

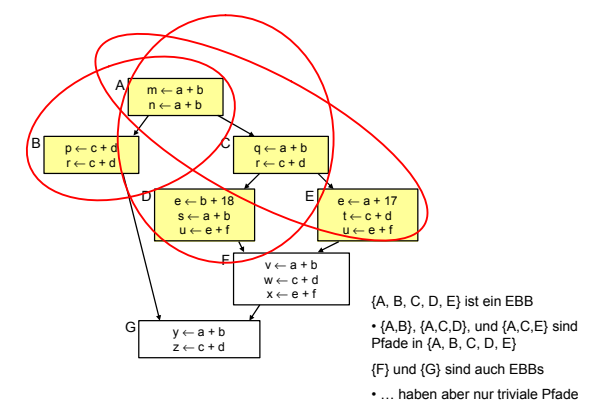

# **Superlokales VN 1**

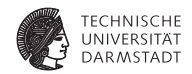

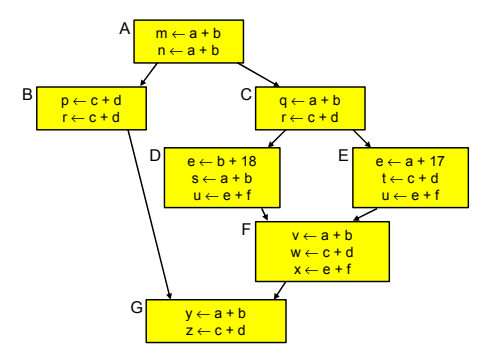

- Idee: Wende lokale Methode auf jeden Pfad an
- <sup>I</sup> Hier: Bearbeite (*A*, *B*), (*A*, *C*, *D*), (*A*, *C*, *E*)
- <sup>I</sup> Baue auf Ergebnisse des Vorgängers auf
- $\triangleright$  Aber: Hilft noch nicht für F und G (woher kommt man?)

# **Superlokales VN 2**

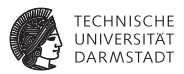

- ► Vermeide mehrfache Neuberechnung gleicher Daten
	- $\blacktriangleright$  Hier A und C
- $\blacktriangleright$  Braucht Fähigkeit, Einträge ungültig zu machen
	- $\triangleright$  Beispiel: Von (A,B) nach (A,C) müssen Daten von B entfernt werden
- $\blacktriangleright$  Eine Realisierung: Symbol-Tabelle mit Geltungsbereichen
	- $\blacktriangleright$  Siehe Kontextanalyse
	- ▶ Öffne Geltungsbereich bei Anhängen von Block an Pfad
	- ► Schließe Geltungsbereich bei Entfernen von Block aus Pfad

### **Beispiel Superlokale VN 1 im SSA-CFG**

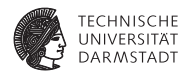

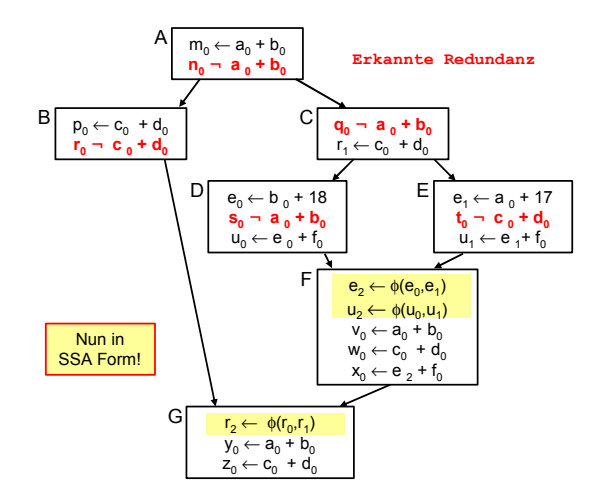

SoSe 2017 | Technische Universität Darmstadt – FG Eingebettete Systeme und ihre Anwendungen | Prof. Andreas Koch | 36
# **Beispiel Superlokale VN 2**

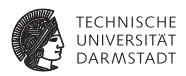

Mehr Redundanzen erkannt, aber nicht alle

- $\blacktriangleright$  F und G eigene EBBs, hier  $a + b$  unbekannt
- **►**  $e + f$  berechnet in allen Vorgängern von F, aber mit unterschiedlichen Werten

Erweiterung der Anwendungsbereiche

- ▶ VN: Leicht von BB auf EBB erweiterbar
- Klappt aber nicht immer. z.B.
	- $\blacktriangleright$  Verändern bereits bearbeiteter Blöcke

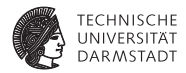

# Regionale Methoden

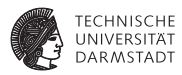

- Superlokale VN verwirft gesamte Tabelle bei Merge Point
- Nächste Verfeinerung: Über Merge Points hinweg arbeiten
- $\rightarrow$  **Regionaler Anwendungsbereich** 
	- <sup>I</sup> Größer als superlokal
	- <sup>I</sup> Kleiner als gesamte Prozedur

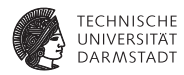

Überlegungen am Beispiel von F: Zusammenführung von D und E

- ► Keine Beschränkung auf einzelne der Tabellen D oder E möglich
	- $\triangleright$  Kontrollfluß könnte anderen Pfad nehmen, dann Ausdruck nicht redundant
- ► Zusammenfügen der Tabellen von D und E
	- $\triangleright$  Welche Einträge streichen? (z.B. b+18 und a+17)
		- **E** Liegen auf unterschiedlichen Pfaden
	- $\blacktriangleright$  Gleiche Ausdrücke in beiden Pfaden
		- $\blacktriangleright$  Aber mit unterschiedlichen Wertnummern (e+f)
	- $\triangleright$  Kompliziert und rechenintensiv

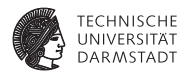

Anderer Ansatz: Beschränke Tabelle auf Fakten, die unabhängig vom konkreten Pfad gelten

- $\blacktriangleright$  Beide Pfade zu F haben gleichen Präfix (A,C)
- $\blacktriangleright$  Alle Operationen in A und C sind immer vor Erreichen von F ausgeführt worden
- $\blacktriangleright$  Letzter "sicherer" Stand ist also Tabelle nach C
- **Als Ausgangspunkt für F benutzen**

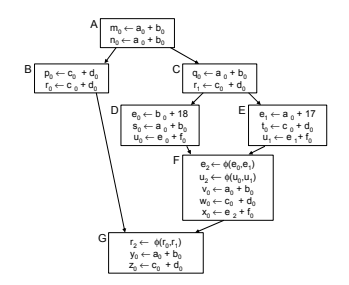

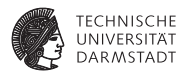

Wie mit Zuweisungen in D und E umgehen?

- ► SSA-Form umgeht Verlorengehen von Werten
	- **Eigene Variable für jeden Wert**
	- ► D und E können zusätzliche Werte erzeugen
	- $\blacktriangleright$  Aber können keine alten Werte streichen
	- **Konflikte werden über**  $\phi$ **-Funktionen aufgelöst**

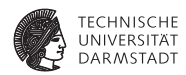

Effekt der Vorgehensweise: Verwende C als Ausgangspunkt für F

- $\blacktriangleright$  Erkennt jetzt **Redundanz** von  $a_0 + b_0$  und  $c_0 + d_0$  in F
- $\blacktriangleright$  Verpasst aber  $e_2 + f_0$ , da zwischen C und F berechnet

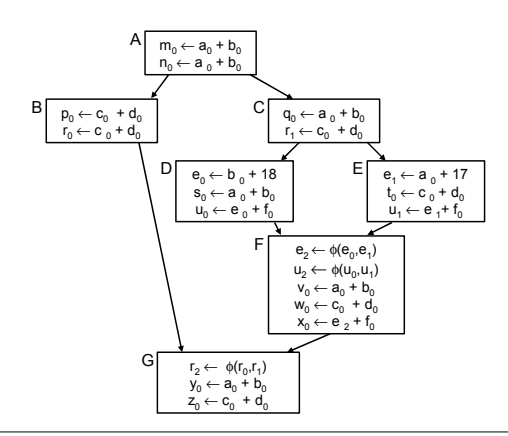

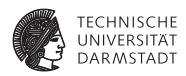

Verfahren benötigt: Letzten gemeinsamen Vorfahren über alle Pfade zu einem **Block** 

Benutze Tabelle von X bei Eintritt in Y:  $X \leftarrow Y$ 

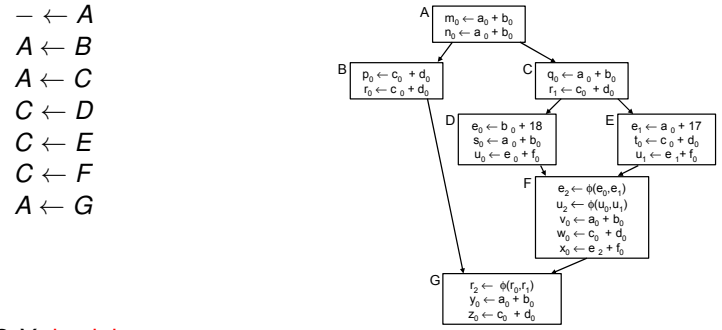

#### ➥*X* muß *Y* dominieren

### **Dominanz**

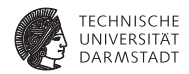

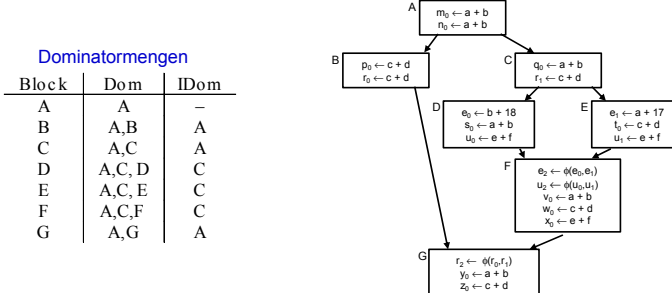

# **Anwendung auf VN**

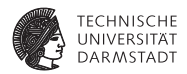

- <sup>I</sup> Geben sei ein Block *b*
- <sup>I</sup> Jeder Block *d* in DOM(*b*) − {*b*} wurde vor *b* ausgeführt
- <sup>I</sup> Die VN-Tabelle jedes *d* könnte zur Vorbelegung von *b* verwendet werden
- Welche wäre die beste Wahl?
- <sup>I</sup> Die von Block *e*=IDOM(*b*) !
	- <sup>I</sup> *e* wird von allen anderen Blöcken aus DOM(*b*) − {*b*} dominiert
	- $\triangleright$  Kann all deren Informationen verwenden
	- $\blacktriangleright$  Hat damit die meisten Informationen
- ➥Dominator VN Technique (DVNT oder kurz DVN)

# **DVNT 1**

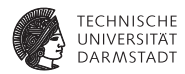

#### Regionaler Algorithmus

- $\blacktriangleright$  Rechne superlokalen Algorithmus auf EBBs, verwendet dabei
	- ▶ Verschachtelte Hash-Tabellen für Geltungsbereiche
	- ▶ SSA-Form
- Neu: Initialisiere Tabelle für Knoten *x* 
	- $\blacktriangleright$  Mit Tabelle von IDOM(x)
	- ► Trage so Wissen über Merge Points hinweg
- $\blacktriangleright$  Wie vorher möglich:
	- $\triangleright$  Constant folding
	- **Ausnutzung algebraischer Eigenschaften**

➥Größerer Anwendungsbereich sollte zu besseren Ergebnissen führen

# **DVNT 2**

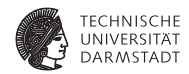

Arbeitet in Prefix-Reihenfolge auf Dominatorbaum

 $\triangleright$  Stellt sicher, das IDOM(*x*) vor *x* bearbeitet ist

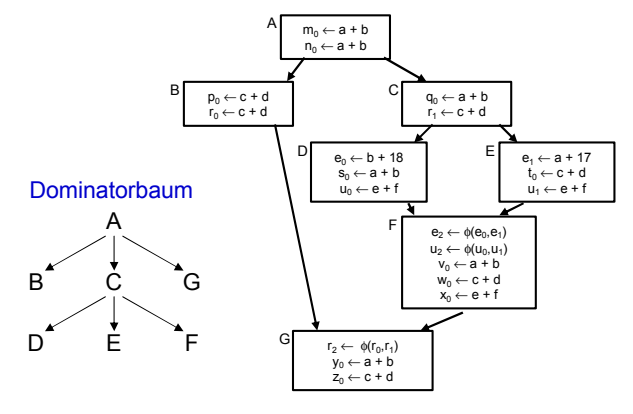

#### Mögliche Reihenfolge: A, B, G, C, D, E, F

SoSe 2017 | Technische Universität Darmstadt – FG Eingebettete Systeme und ihre Anwendungen | Prof. Andreas Koch | 48

# **Beispiel DVNT 3**

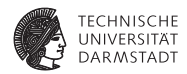

- <sup>I</sup> Erkennt noch mehr Redundanz
- <sup>I</sup> Aber immer noch nicht alle Möglichkeiten
- $\blacktriangleright$  Scheitert z.B. bei Schleifen
	- $\blacktriangleright$  Rückwärtskanten im CFG
- **Problem in Vorgehensweise** 
	- $\blacktriangleright$  Analyse und Transformation in einem Pass

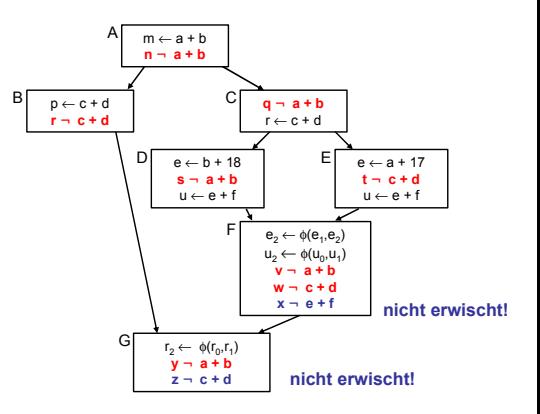

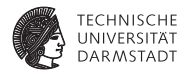

# Globale Methoden

#### **Globaler Anwendungsbereich**

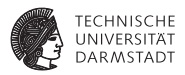

- ► Über CFG der kompletten Prozedur
- <sup>I</sup> Allgemeine Vorgehensweise: Schritte trennen
- Analyse sammelt Informationen, auch über Zyklus hinweg
- $\blacktriangleright$  Transformation erst, wenn alles fertig analysiert

### **Globale Redundanzelimination**

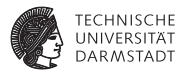

Am Beispiel Global Common Subexpression Elimination

- <sup>I</sup> Nun wieder lexikalischer Vergleich von Namen
- Keine Wertnummern mehr
- <sup>I</sup> Keine SSA-Form mehr
- Demonstriert das wichtige Mittel der Datenflussanalyse

#### **Alternativer Ansatz**

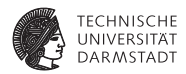

#### $\blacktriangleright$  Global Value Numbering

- <sup>I</sup> Graphenbasierte Vorgehensweise
- Idee: Kongruente Wertgraphen in allen Zweigen des CFG finden
- Hier aber nicht weiter verfolgt
	- $\blacktriangleright$  ... aus Zeitmangel
	- $\triangleright$  Siehe Muchnick Abschnitt 13.1.2

### **Grundidee**

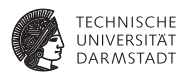

- Eine Auswertung eines Ausdrucks *e* an der Stelle *p* ist redundant
- ... genau dann, wenn
	- ► Jeder Pfad vom Prozedurstart zu p enthält eine Auswertung von e
	- und die Werte der Teilausdrücke von *e* haben sich von dort zu *p* nicht geändert

➥Auswertung *e* an *p* liefert gleichen Wert wie frühere Auswertung(en)

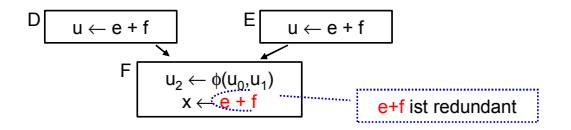

Wie diese redundanten (Teil)ausdrücke finden?

# **Modellierung 1**

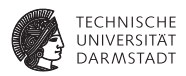

#### **Definition**

Ein Ausdruck *e* ist definiert an einer Stelle *p* im CFG falls sein Wert an der Stelle *p* berechnet wird. *p* ist damit eine Definitionsstelle von *e*.

# **Modellierung 2**

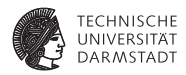

# Auslöschung

Ein Ausdruck *e* wird ausgelöscht an einer Stelle *p* im CFG falls ein oder mehrere seiner Operanden an der Stelle *p* definiert werden. *p* ist damit eine Auslöschungsstelle von *e*.

# **Modellierung 3**

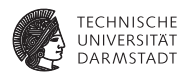

# **Verfügbarkeit**

Ein Ausdruck *e* ist verfügbar an einer Stelle *p* wenn jeder zu *p* führende Pfad im CFG, beginnend beim Prozeduranfang, eine vorhergehende Definition von *e* enthält und *e* nicht zwischen dieser Definitionsstelle und *p* ausgelöscht wird.

# **Identifikation von Ausdrücken**

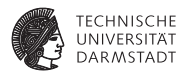

Hier lexikalisch, nicht mehr über Wertnummern!

**x := e + f; // Definition von e+f e := 5; // Ausloeschung e+f y := e + f; // nicht redundant!**

- <sup>I</sup> Identifikation von Variablen über Namen
- <sup>I</sup> Identifikation von Ausdrücken über
	- **Eindeutigen Hash-Wert, berechnet über gesamten Ausdruck**
	- **Derandennamen und Operatoren**
	- ▶ Numeriere Hash-Werte dann aufsteigend durch
- $\blacktriangleright$  Anzahlen
	- **Minimal: Anzahl Variablen plus Anzahl Konstanten**
	- **Maximal: Anzahl von (Teil) Ausdrücken im CFG**

#### **Vorgehensweise**

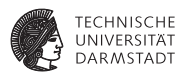

#### Ziel

Wenn ein Ausdruck *e* in einem Block verfügbar ist, braucht er dort nicht neu berechnet zu werden.

. . . nun über Basis-Blockgrenzen und Verzweigungen hinweg!

### **Analyse 1**

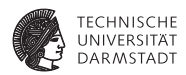

- 1. Schritt: Analyse
	- ► Formuliere Gleichungssystem über den CFG der Prozedur
	- Löse Gleichungssystem, um Menge verfügbarer Ausdrücke zu bestimmen

## AVAIL(*b*)

AVAIL(*b*) sei Menge der am Anfang von Block *b* verfügbaren Ausdrücke.

# **Exkurs: Grundbetrachtung**

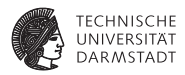

Sicherheit

- **■**  $x + y \in$  AVAIL(*b*) beweist, dass eine vorherige Auswertung von  $x + y$  existiert
- $\triangleright$  Spätere Transformation muss über einen Namen auf diesen Wert zugreifen können
	- $\blacktriangleright$  auf verschiedene Weisen realisierbar

Profitabilität

- <sup>I</sup> Verursacht keine zusätzlichen Evaluationen
- Fügt aber Kopieroperationen ein
	- $\blacktriangleright$  Im Prinzip billig
	- $\blacktriangleright$  Viele können auch entfernt werden
	- <sup>I</sup> Haben aber Einfluß auf Lebenszeiten (→ *Live*)

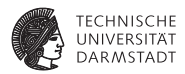

Über zwei Hilfsfunktionen

## EXPRKILL(*b*)

Die Menge der bis zum Ende des Blocks *b* ausgelöschten Ausdrücke.

# DEEXPR(*b*) (*downward exposed*)

Menge der im Block *b* definierten Ausdrücke, die bis zum Ende des Blocks nicht ausgelöscht werden.

Weiterleitung von Ausdrücken:

■ Wenn Ausdruck *e* bei Eintritt in Block *b* verfügbar ist, und nicht in EXPRKILL(*b*) ist, dann ist *e* auch nach Ende von *b* verfügbar.

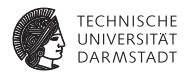

Damit nun definierbar

```
AVAIL(b) =
     T
a∈pred(b) DEEXPR(a)∪(AVAIL(a) ∩ EXPRKILL(a)))
```
 $A$ VAIL $(b_0) = \emptyset$ 

mit: pred(*b*): Vorgängerblöcke von *b* im CFG *b*<sub>0</sub> Startblock des CFG

➥Datenflußproblem, lösen mit Standardverfahren

### **Exkurs: Gewünschter Gesamtablauf**

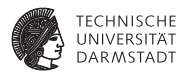

Vor den Details erstmal einen Schritt zurück: Wie soll es weitergehen?

- 1. Berechne AVAIL(*b*) für alle Blöcke *b*
- 2. Vergebe dann eindeutige, CFG-globale Bezeichner für Ausdrücke in AVAIL(*b*)
- 3. Innerhalb der Blöcke *b* dann lokales Value Numbering
	- **Initialisiert block-lokale Tabelle mit Ausdrücken aus AVAIL(b)**

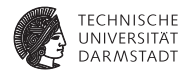

#### Baut auf Berechnung von DEEXPR und EXPRKILL auf

```
assume a block b with operations o1
, o2
, …, ok
VARKILL\leftarrow \emptysetDEEXPR(b) \leftarrow \emptysetfor i = k to 1
    assume oi is "x ¬ y + z"
    add x to VARKILL
    if (y ∉ VARKILL) and (z ∉ VARKILL) then
          add "y + z" to DEEXPR(b)
EXPRKILL(b) \leftarrow \emptysetFor each expression e
     for each variable v ∈ e
          if v ∈ VARKILL(b) then
               EXPRKILL(b) ← EXPRKILL(b) ∪ {e }
```

```
assume a block b with operations o1
, o2
                                                , …, ok
VARKII \leftarrow \emptysetDEEXPR(b) \leftarrow \emptysetfor i = k to iassume oi is "x ¬ y + z"
     add x to VARKILL
     if (v \notin \text{VARKILL}) and (z \notin \text{VARKILL}) then
          add "y + z" to DEEXPR(b)
                                Rückwärts durc
```

```
EXPRKILL(b) \leftarrow \emptyset
```

```
.
For each expression e
    for each variable v ∈ e
         if v ∈ VARKILL(b) then
               EXPRKILL(b) ← EXPRKILL(b) ∪ {e }
```
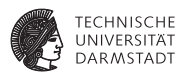

- **Foreach** expression e" über alle Ausdrücke der Prozedur
- Potentiell sehr langsam!
- $\blacktriangleright$  Abhilfe
	- $\blacktriangleright$  Hash-Map *M* von  $v \to E$  bildet Variable ab auf benutzende Ausdrücke
	- ► Dann mit *v* über VARKILL(*b*) iterieren
	- ► Für jede Variable *v* via *M*(*v*) Ausdrücke *E* bestimmen
	- $\blacktriangleright$  ... und *E* in EXPRKILL(*b*) aufnehmen

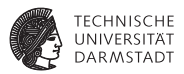

Nun Anwendung eines iterativen Algorithmus zum Finden eines Fixpunktes

```
Worklist \leftarrow { all blocks in CFG }
while (Worklist ≠ Ø)
     remove a block b from Worklist
     recompute AVAIL(b ) as
          AVAIL(b<sup>j</sup>) = ∩xÎ<sub>pred(b)</sub> (DEEXPR(x) ∪ (AVAIL(x) ∩ EXPRKILL(x) ))
     if AVAIL(b ) changed then
```
Worklist ← Worklist ∪ *successors*(*b* )

Beweis der Terminierung: Später ...

#### **Beispiel mit** AVAIL(*b*)**-Mengen**

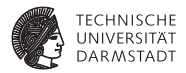

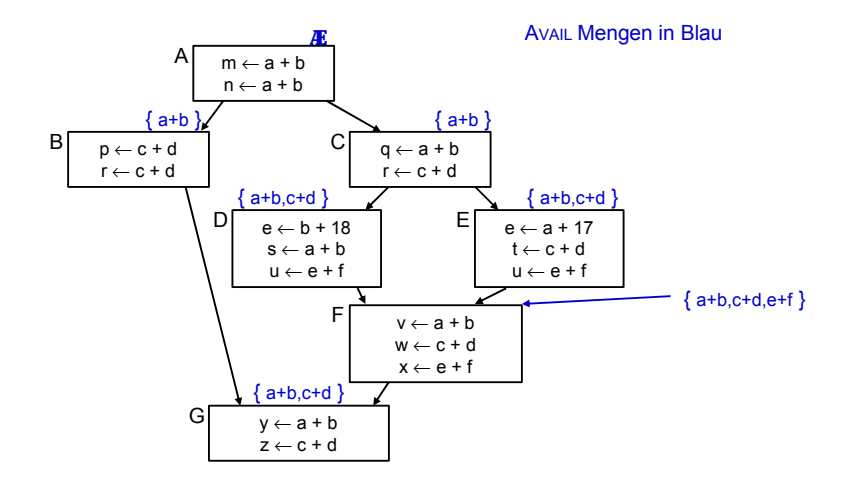

### **Exkurs: Gewünschter Gesamtablauf**

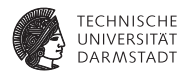

- 1. Berechne AVAIL(*b*) für alle Blöcke *b*
	- **Erledigt!**
- 2. Vergebe dann eindeutige, CFG-globale Bezeichner für Ausdrücke in AVAIL(*b*)
- 3. Innerhalb der Blöcke *b* dann lokales Value Numbering
	- **Initialisiert block-lokale Tabelle mit Ausdrücken aus AVAIL(b)**
- Nun eindeutige Namen *t<sup>i</sup>* für global bekannte (Teil-)ausdrücke *e<sup>i</sup>* vergeben
- ➥Hashing über Ausdrücke und Durchnumerieren mit *i*

# **Beispiel mit benannten globalen CSEs**

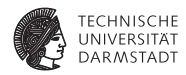

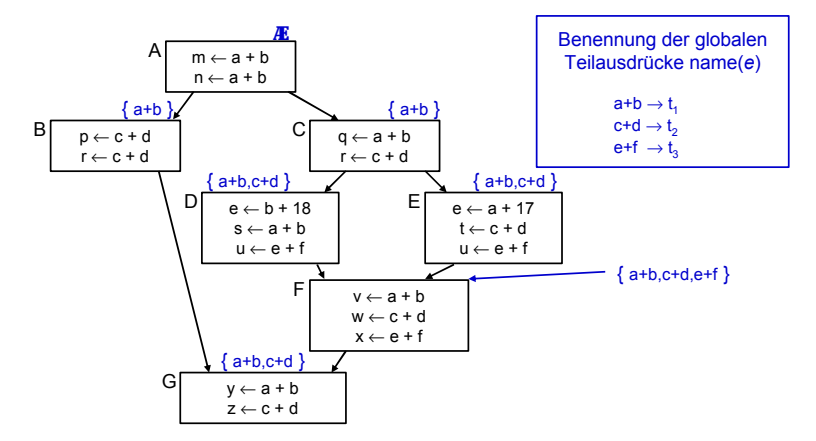

Damit jetzt Schritt 3 (Transformation) vornehmen!

SoSe 2017 | Technische Universität Darmstadt – FG Eingebettete Systeme und ihre Anwendungen | Prof. Andreas Koch | 70

### **Transformation der Ausdrücke 1**

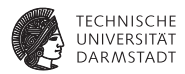

Block-lokales Value Numbering in Block *b*

- 1. Phase: Finde Wiederbenutzungen eines Ausdrucks
	- 1. Initialisiere Hash-Tabelle mit AVAIL(*b*)
		- $\blacktriangleright$  Falls VN Versionsnummern benutzt: Ausdrücke aus AVAIL(*b*) umformen z.B.  $e + f \rightarrow e_0 + f_0$
	- 2. Wenn Wiederverwendung x := e*<sup>i</sup>* erkannt
		- **Figure 2** Ersetze *e* durch Verweis auf bekannten Namen *t<sub>i</sub>*:  $x := t_i$
		- Merke Wiederverwendung durch USED[e] := true

# **Transformation der Ausdrücke 2**

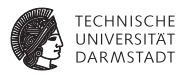

- 2. Phase: Kopien der benutzten Werte unter bekanntem Namen erzeugen
	- <sup>I</sup> Für alle Ausdrücke *e* im Basisblock *b*
		- <sup>I</sup> Wenn *e* ∈ DEEXPR(*b*) und USED[*e*]
			- ▶ Füge nach letzter Definition von *e* in *b* ein:  $t_i$  := *e*
## **Gesamtergebnis**

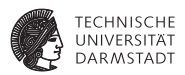

- Lokale Redundanzen durch lokales VN beseitigt
- Globale Redundanzen durch Avail-Mengen beseitigt
- <sup>I</sup> Nicht ganz identischer Effekt, findet
	- **-** Lokale Redundanzen durch Wertgleichheit
	- <sup>I</sup> Globale Redundanzen durch gleiche Schreibweise

# **Effekt von globalem CSE im Beispiel**

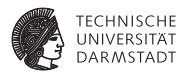

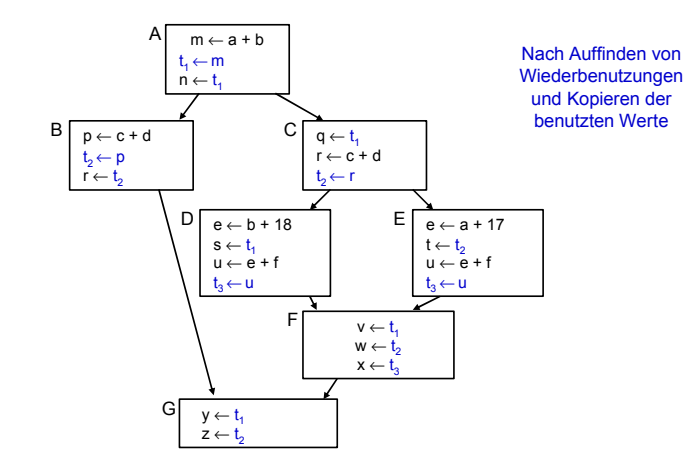

SoSe 2017 | Technische Universität Darmstadt – FG Eingebettete Systeme und ihre Anwendungen | Prof. Andreas Koch | 74

# **Unnötige Kopien**

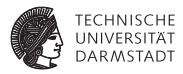

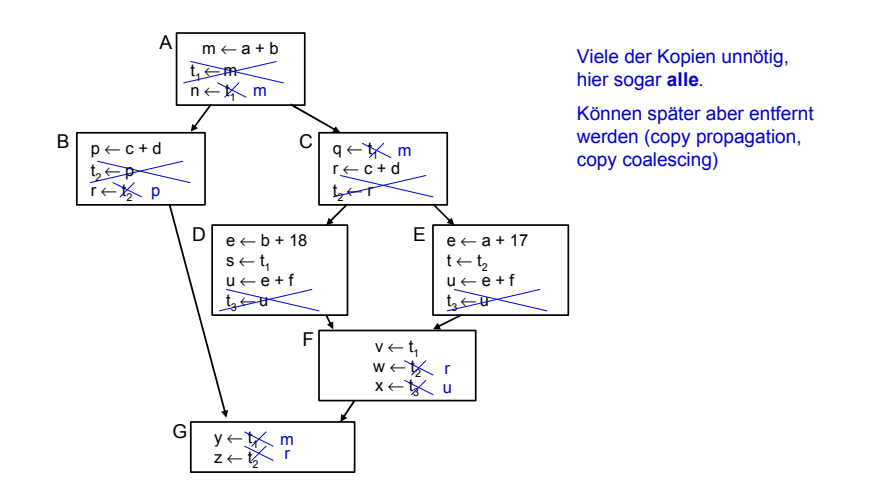

# **Gegenbeispiel**

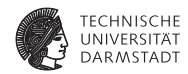

Hier wird Kopie gebraucht:

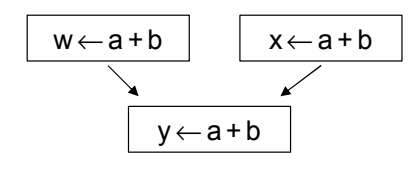

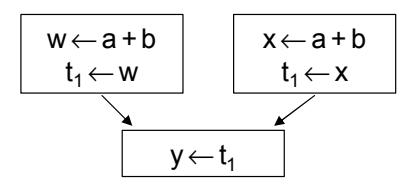

hier kann nicht "w oder x" geschrieben werden

Unterschied zu letztem Beispiel: In beiden Zweigen nur eine Variable (u).

#### **Vergleich der Methoden 1**

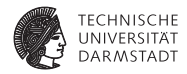

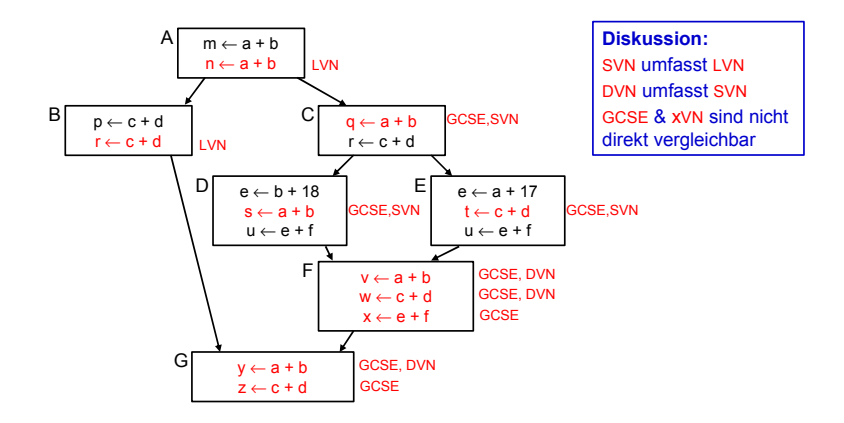

## **Vergleich der Methoden 2**

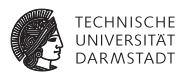

- GCSE ist nicht zwangsläufig die mächtigste Methode
- Hätte im Beispiel zwar alles gefunden
- Hat aber auch Schwächen gegenüber xVN
- Arbeit mit lexikalischem Vergleich
- <sup>I</sup> Kann z.B. nicht erkennen:  $(a + b) = (c + d)$ , wenn  $a = d$  und  $b = c$
- ► GCSE versucht auf lokaler Ebene zu kompensieren
	- ► Verwendung von LVN innerhalb von Basisblöcken

## **Zusammenfassung**

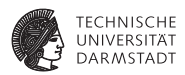

- <sup>I</sup> Charakteristika von Optimierungen
- <sup>I</sup> Redundante Ausdrücke
- Versionen von Variablen ( $\rightarrow$  SSA)
- Value Numbering
- Lokal, super-lokal, regional
- <sup>I</sup> Dominatoren
- <sup>I</sup> Global Common Subexpression Elimination
- **Datenflußanalyse**
- **>** Vergleich der Techniken